supprimer les entrées de la trace

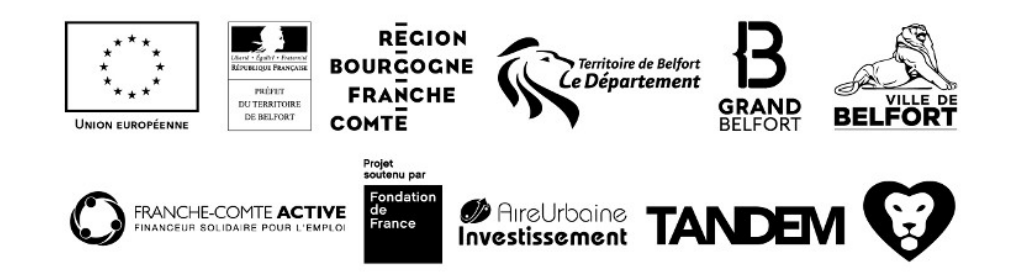